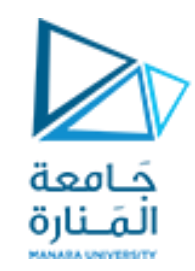

**جامعة المنارة كلية الهندسة قسم الروبوتيك و األنظمة الذكية مقرر نمذجة الميكانيزمات**

# **Introduction to Modeling and Simulation of Simple Motions using Matlab/Simulink**

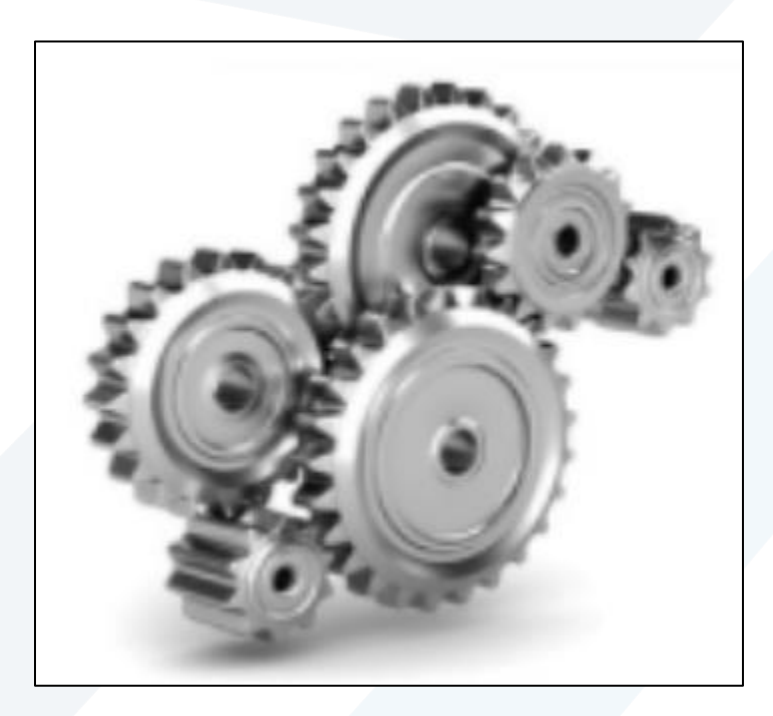

**د. محمد خير عبدهللا محمد العام الدراس ي 2023-2024**

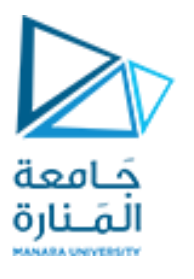

**Contents**

**Introduction**

**Block Diagram Model**

**Matlab-Simulink**

**Simple Newton ʹs Laws**

**Simulation of Simple Motions**

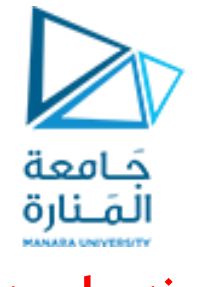

# **Introduction**

### **النمذجة**

هي تجريد للنظام من خلال تجميع معلومات حول النظام لغرض دراسته و لإجراء تجارب للإجابة على أسئلة و افتراضات لا يمكن تطبيقها على النظام مباشرة حتى لا يضطرب النظام الأصلي

#### **املحاكاة**

مصطلح لاتيني يعني نسخة أو صورة انعكاسية مصغرة, و المحاكاة هي تقليد لعمل نظام حقيقي خلال فترة زمنية معينة, أي توليد تاريخ مصطنع للنظام لغرض استنتاج الخواص التشغيلية للنظام الحقيقي . تستخدم لمحاكاة تصرفات النظم ذات النماذج الرياضية المعقدة و التي يكون من الصعب حلها تحليلاً, حيث يتم تجميع البيانات الناتجة عن تطبيق المحاكاة لتستخدم ₹<br>∫ فيتحليل النظام وتعديلهوتطويره

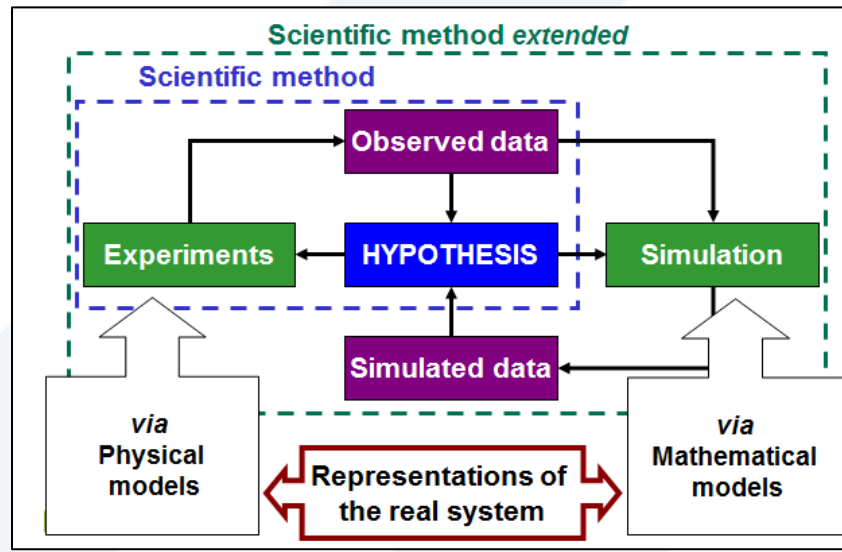

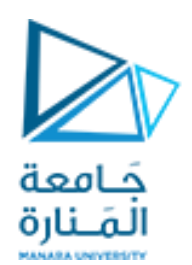

# **فوائد النمذجةو املحاكاة**

تكون تكلفة تحليل النماذج أقل بكثير من تكلفة التجارب المشابهة التي تجري على النظام معالجة النموذج أسهل بكثير من معالجة النظام الحقيقي تكلفة حدوث الخطأ في تجربة المحاولة أقل عند استخدام النماذج عما في الواقع تعززالنماذج وتقوي التعليم والتدريب من عملية النمذجة و المحاكاة يمكن الحصول على معلومات مفيدة جداً لتحسين أداء النظام الحقيقي  $\ddot{\cdot}$ بتغيير مدخلات المحاكاة و ملاحظة المخرجات الناتجة يمكننا تحديد المتغيرات المهمة في النظام الحقيقي

# **صعوبات النمذجةو املحاكاة**

بناء نموذج يحتاج إلى خبرة و تدريب خاص فبناء النموذج فن بقدر ما هو علم

من الصعب تفسير نتائج المحاكاة فيما لو كانت المدخلات عشوائية

النمذجة و التحليل و جميع البيانات لغرض المحاكاة قد ت*ستغ*رق وقتاً طويلاً و قد تكون مكلفة و لا يمكن اختصار بعض المصادر في عملية بناء النموذج  $\ddot{\phantom{0}}$ 

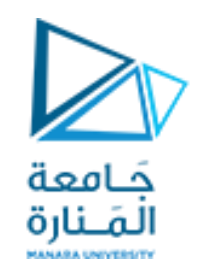

# **Block Diagram Model**

Block Diagram :هو عبارة عن ترابط بين البلوكات التي تمثل العمليات الرياضية الأساسية بطريقة يكون المخطط الناتج معادل للنموذج الرياضي للنظام في هذا المخطط الخطوط الواصلة بين البلوكات تمثل المتغيرات التي تصف سلوك النظام التي يمكن أن تكون مدخلات,مخرجات أو متغيرات أخرى ذات صلة. البلوكات تمثل عمليات أو وظائف التي تستخدم واحد أو أكثر من المتغيرات لتحسب متغيرات أخرى على سبيل المثال: القوة f الناتجة عن النابض يمكن أن تحسب من إزاحته عن طربق ضرب الإزاحة $x\,$  بثابت صلابة النابض $k$  وبشكل Block Diagram نراها كما يلي:

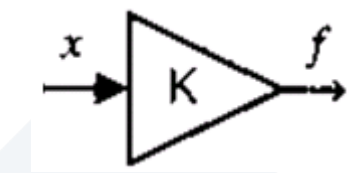

**بعض البلوكات وعملها:**

ا**لمجمع Summer :** إضافة وطرح المتغيرات يتمثل ببلوك summer و يكون مرسوم بشكل عام على شكل دائرة تحوي أي عدد من الأسهم المتجهة نحوها (المدخلات) وسهم واحد خارج من الدائرة (الخرج),والسهم الداخل يكون جمع أو طرح بحسب الأشارة المرتبطة به المتغير الخارج يعرف على أنه مجموع جميع المتغيرات المدخلة مع أخذ الأشارات السالبة والموجبة في الحسبان. . مثال على ذلك:ناتج الجمعy من جمع x $_1 +$ x $_2 +$  ويمثل ذلك بالشكل التالي

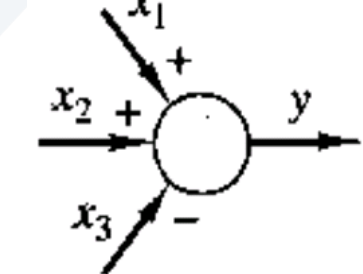

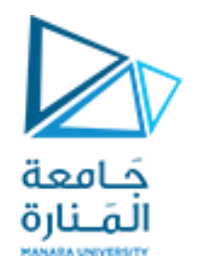

**الضرب Gain :**وهو يقوم بعملية الضرب ملتغير وحيد بثابت وهذه العملية تمثل بواسطة بلوك Gain ,اليوجد أية قيود على القيمة داخل هذا البلوكالتيقد تكون موجبة ,صفر أو سالبة ويمثل بالشكل التالي وهو عملية ضرب متغير بالقيمة K :

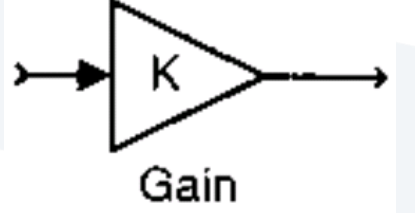

المكامل <mark>Integrator</mark> :يجرى التكامل مع أخذ الزمن بعين الاعتبار بواسطة بلوك Integrator كما هو موضح في المثال التالي بالشكل (a)خرج البلوك يعطى بالعلاقة:

 $y'(t)=u(t)$  $y(t)=y(0)+\int_0^t u(t)dt$ 

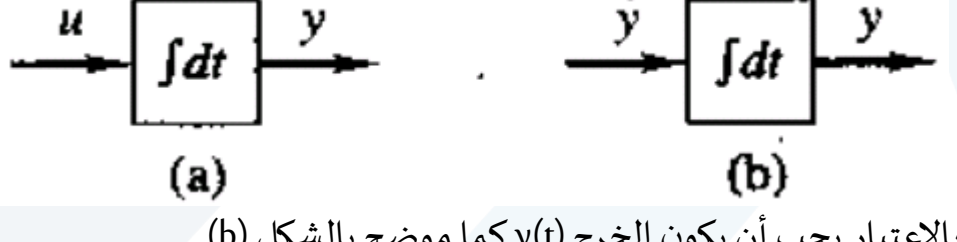

إذاكان الدخل الى البلوك هو مشتق y مع أخذ الزمن بالاعتبار يجب أن يكون الخرج (y(t كما موضح بالشكل (b)

الشرط الابتدائي (y(0 لايظهر عادة بشكل صريح ولكن يجب أن يكون محدداً أو مفروضاً صفر  $\ddot{\mathbf{r}}$  $\ddot{\phantom{0}}$ 

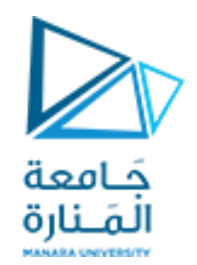

 $\mathcal{C}$ 

الثابت Constant : بلوك constant في الشكل التالي ليس لديه دخل وخرجه لايتغير أبداً  $\ddot{\mathbf{r}}$ هو يطبق العالقةc=y

**دمج البلوكات لحل معادالت النمذجة:**

سنقوم الآن بدمج البلوكات للحصول على BD الذي يمثل الحل لمعادلة تفاضلية باعتبار المطلوب نمذجة المعادلة التالية:  $X'=f_a(t)$ -AX

حيثA ثابت معلوم ،  $\mathsf{f}_{\mathsf{a}}(\mathsf{t})$  دخل معلوم ، X الخرج

قبل استخدام معادلة النمذجة السابقة يجب أن نستفيد من العلاقة بين X و 'X ليكون للمخطط متغير مجهول واحد نقوم بذلك بجعل 'X هو دخل integrator والذي سيكون خرجه حتماً  $\ddot{\phantom{0}}$ هو X كما يظهر في الشكل (a) و لأن معادلة'X هي عبارة عن طرح حدين فتظهر كخرج بلوك summer ودخلي هذا البلوك هما f و(t) وAX كما يظهر في الشكل(b) في النهاية نكمل المخطط باستخدام بلوك gain لتكوين الاشارة AX كما في الشكل (c)

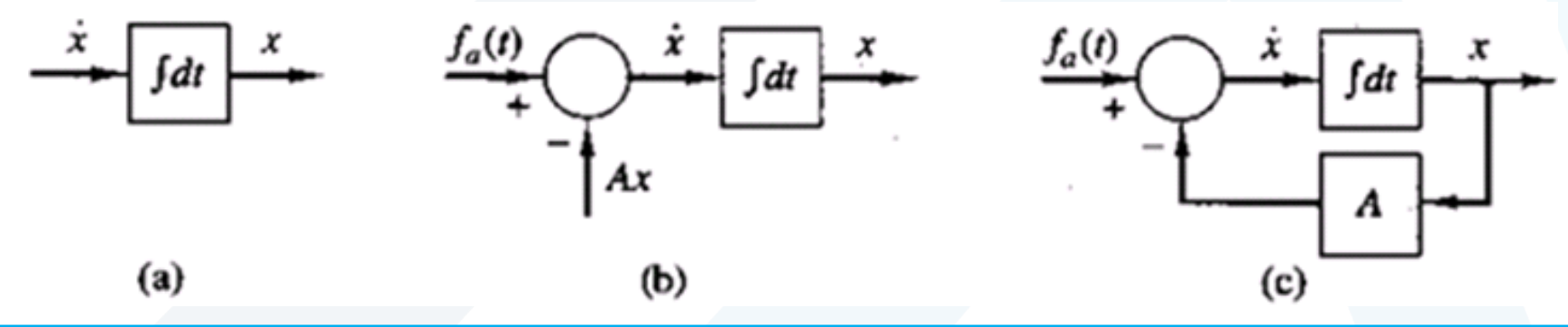

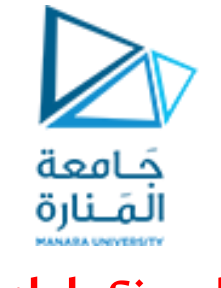

# **Matlab-Simulink**

#### **Matlab**

لغة ذات مستوى عالي للحسابات و البرمجة و هو اختصار لعبارة مختبر المصفوفة MATrix LABoratory لأنه يتعامل مع البيانات كمصفوفات وهي نقطة القوة الأساسية الكبيرة فيه مما يجعله الأداة البرمجية الأكثر كفاءة ديناميكياً (إعطاء -<br>i أبعاد متعددة للظاهرة المدروسة) يمكن باستخدام Matlab: ◆ إجراء الحسابات الرياضية بما فيها الأكثر تعقيداً (الرياضيات التفاضلية و المتقطعة و اللابلاسية و غيرها من التقنيات  $\ddot{\phantom{0}}$ المتقدمة) ◆ تطوير الخوارزميات المبرمجة على اختلاف أنواعها (المتسلسلة و المتفرعة) ❖معالجة البيانات و تحليلها و عرضها بمختلف الطرق ❖تنفيذ عمليات الرسم ثنائي وثالثي األبعادبدقةمتناهية

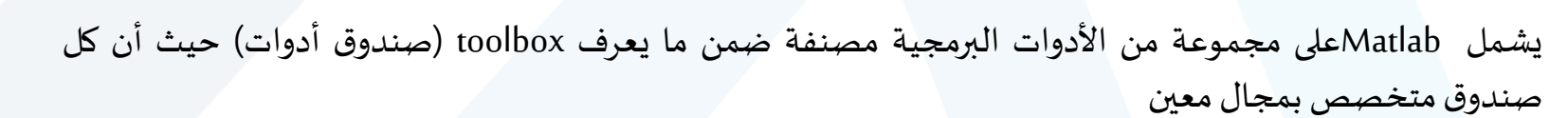

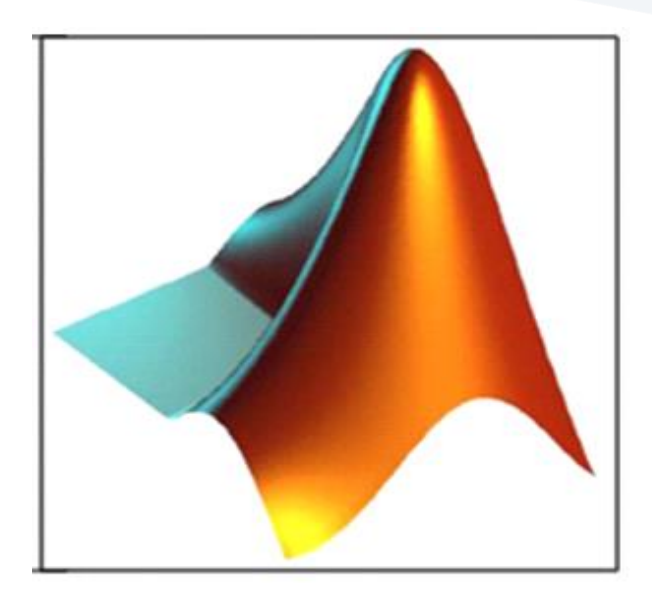

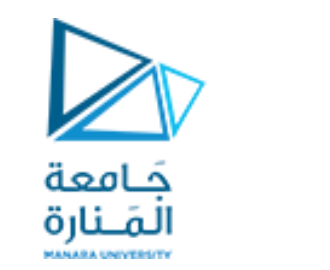

#### **Simulink**

جزءمن Matlab و هو أداة نمذجةومحاكاةوتحليل النظم الديناميكية يستطيع التعامل مع النظم املستمرة و املتقطعة و الهجينة و هو اختصار لعبارة (LINK and SIMulation (أي بمعنى محاكاة و ارتباط

✓يستخدم لبناء النماذج الهندسية حيث يقوم بإخراج واجهات رسومية (GUI (كمخططات صندوقية و بعد ذلك يمكن تنفيذ المحاكاة و تحليل النتائج

Vimulink بمثابة مكتبة ضخمة جداً مؤلفة من مكتبات فرعية كل مكتبة فرعية تتضمن أدوات نمذجة و محاكاة و تحليل مجال  $\ddot{\mathbf{r}}$ تخصصي معين (هندسة الطيران-السيارات-نظم التحكم الآلي-النظم الالكترونية- النظم الهيدروليكية- النظم الحراربة-النظم امليكانيكية-معالجة الصورة-معالجة اإلشارة-املنطق الضبابي-الشبكات العصبونية الصناعية و عدد كبير من املجاالت التخصصية الأخرى بما فيها المجالات الطبية و الاقتصادية و حتى البيولوجية)

✓يرتكز في معالجته ملختلف هذه املجاالت على رياضيات عالية التقنية ركيزتها األساسية املصفوفات و الطرق العددية املبرمجة املتقدمة

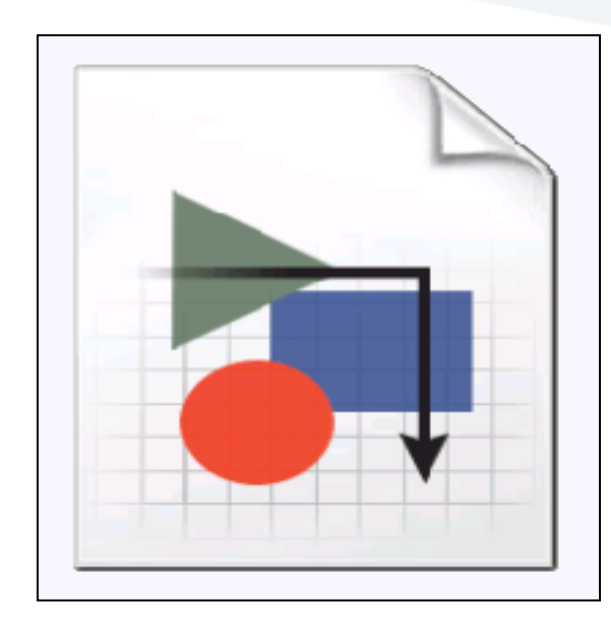

#### **Matlab-Simulinkتطبيقات**

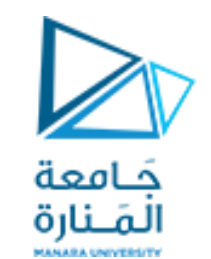

**فياملجال األكاديمي:** عمليات التفاضل والتكامل والطرق العددية المعقدة حل المعادلات الجبرية حل المعادلات التفاضلية واللابلاسية ذات الرتب العليا عمليات التفاضل الجزئي و عمليات الكسر الجزئي العناصر املنتهية

**فياملجال التطبيقي:** أنظمة التحكم معالجة الصورة و الصوت محاكاة االلكترونيات محاكاة النظم الميكانيكية و الهبدروليكية و الحرارية و الكهربائية صناعة السيارات الطيران و الصناعات العسكرية (الدفاع الجوي) صناعة الروبوت في المجالات الانشائية (التحليل بالعناصر المنتهية) الهندسة الطبية (التحليل الدوائي و الكشف عن الأورام الخبيثة)

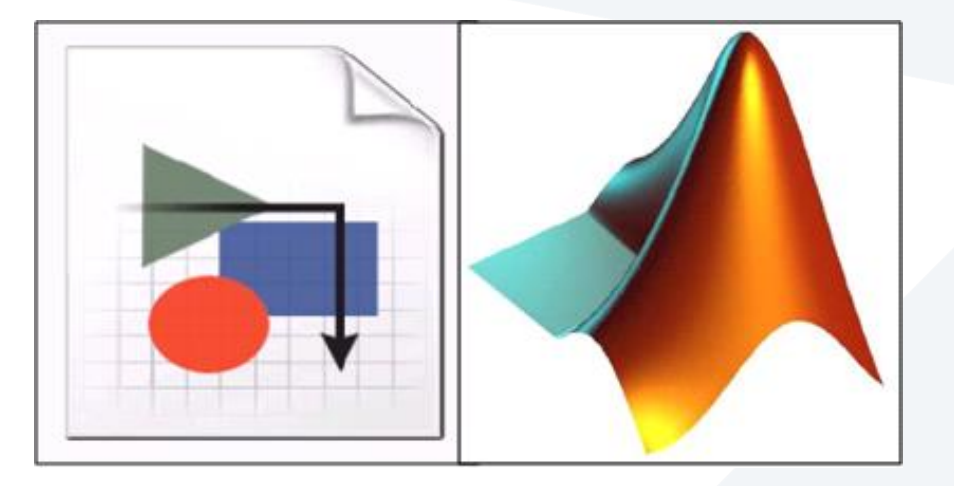

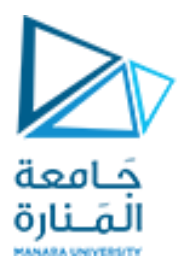

# **Simple Newton ʹs Laws**

A particle is a mass of negligible dimensions. We can consider a body to be a particle if its dimensions are irrelevant for specifying its position and the forces acting on it. For example, we normally need not know the size of an earth satellite to describe its orbital path. Newton's first law states that a particle originally at rest, or moving in a straight line with a constant speed, will remain that way as long as it is not acted upon by an unbalanced external force. Newton's second law states that the acceleration of a mass particle is proportional to the vector resultant force acting on it and is in the direction of this force. Newton's third law states that the forces of action and reaction between interacting bodies are equal in magnitude, opposite in direction, and collinear. The third law is summarized by the commonly used statement that every action is opposed by an equal reaction.

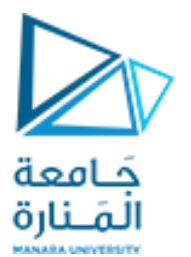

For an object treated as a particle of mass  $m$ , the second law can be expressed as

$$
m\mathbf{a} = m\frac{d\mathbf{v}}{dt} = \mathbf{f}
$$

where  $\bf{a}$  and  $\bf{v}$  are the acceleration and velocity vectors of the mass and f is the force vector acting on the mass. Note that the acceleration vector and the force vector lie on the same line.

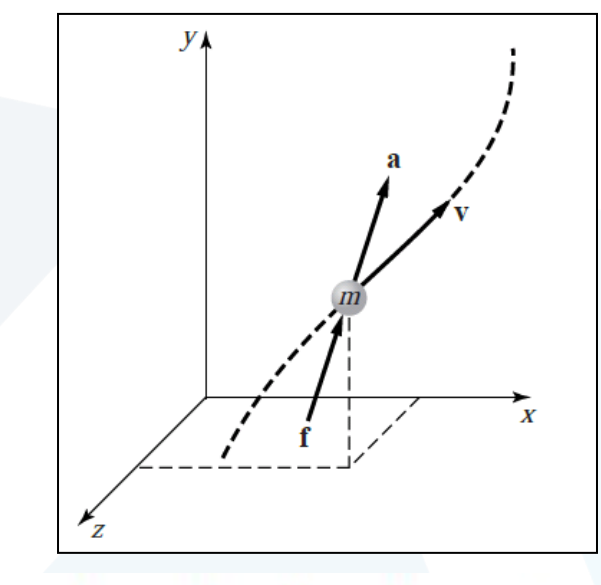

If the mass is constrained to move in only one direction, say along the direction of the coordinate  $x$ , then the equation of motion is the scalar equation

$$
ma = m\frac{dv}{dt} = f
$$

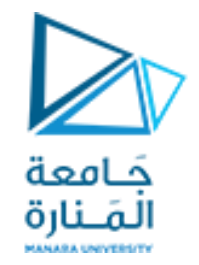

**Free Fall with Drag Simulation of Simple Motions**

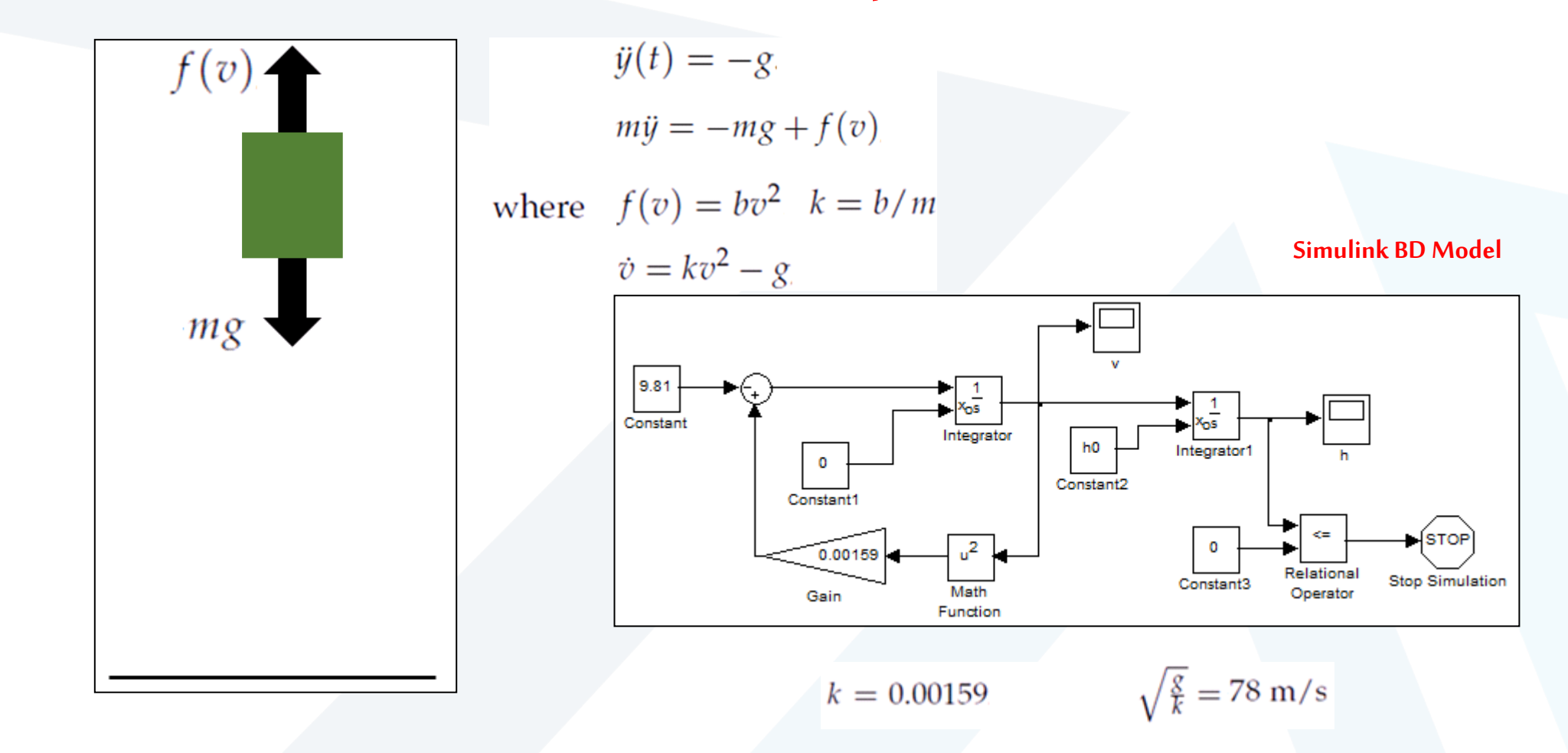

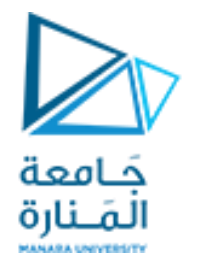

#### **Sliding Motion on a Surface**

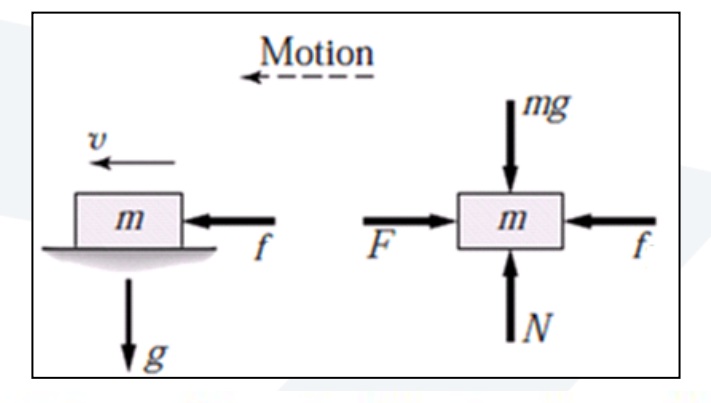

The normal force N is the weight mg. Thus the friction force F is  $\mu N$ , or  $F = \mu mg$ .

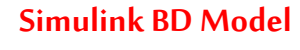

 $m\dot{v} = f - \mu mg$ 

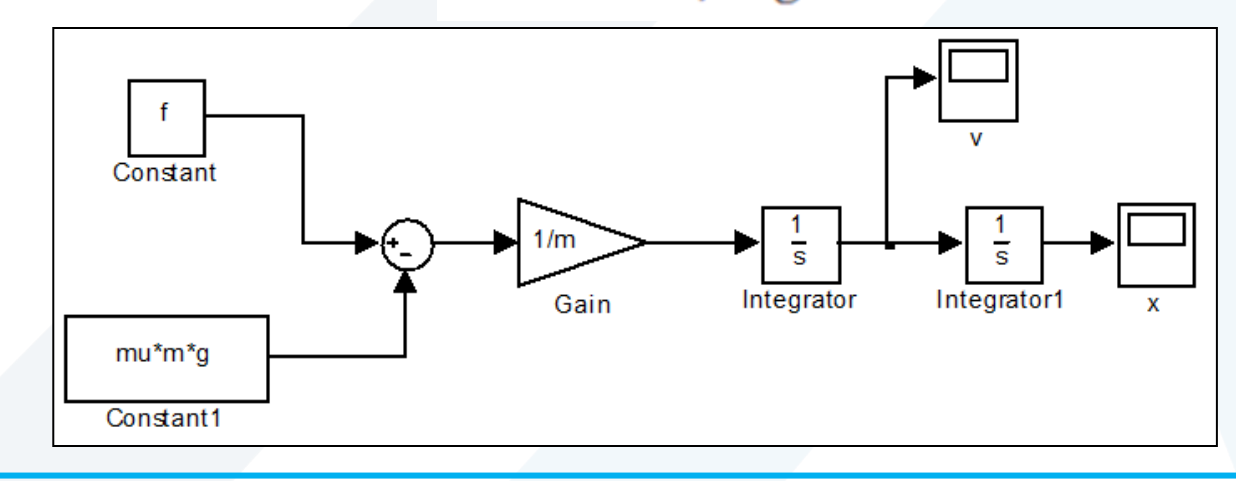

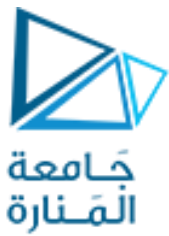

#### **Matlab Code**

```
clc
clear
X=dsolve('10*D2X=100-0.1*10*9.81', 'X(0)=0', 'DX(0)=0');t=0:0.1:10;
b=subs(X);
c =subs(diff(X));
x=[1 1 20 20 1];y=[1.01 1.1 1.1 1.01 1.01];
for i=1:length(b)
     subplot(3,1,1)fill(x+b(i), y, 'g', [0 \ 0 \ \text{double} (b(end)) +50 double(b(end)) +50 0], [1 \ 1.01 \ 1.01 \ 1], 'k');
     axis([0 \text{ double}(\text{b}(\text{end})) + 50 \text{ 0.5 } 1.5]);
      drawnow
     subplot(3,1,2)plot(t(i),b(i),'r.')
      xlabel('Time [s]')
      ylabel('Distance [m]')
     axis([0 \text{ double}(t(\text{end})) + 1 \text{ 0 double}(b(\text{end})) + 50])
      drawnow
      hold all
     subplot(3,1,3)plot(t(i),c(i),'b.') xlabel('Time [s]')
      ylabel('Speed [m/s]')
     axis([0 \text{ double } (t \text{ (end)}) +1 0 \text{ double } (c \text{ (end)}) +5])
      drawnow
      hold all
end
```
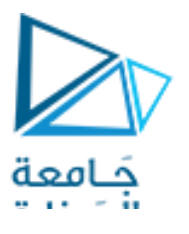

**Simple Harmonic Motion** 

Consider a motion represented by

 $x(t) = A \cos \omega t + B \sin \omega t$ 

Such a motion is referred to as simple harmonic motion. Use of the trigonometric identity

$$
\sin(\omega t + \phi) = \sin \omega t \cos \phi + \cos \omega t \sin \phi
$$

gives

$$
x(t) = X\sin{(\omega t + \phi)}
$$

where

$$
X = \sqrt{A^2 + B^2}
$$

and

$$
\phi = \tan^{-1}\left(\frac{A}{B}\right)
$$

The amplitude,  $X$ , is the maximum displacement from equilibrium. The response is cyclic. The period is the time required to execute one cycle, is determined by

$$
T=\frac{2\pi}{\omega}
$$

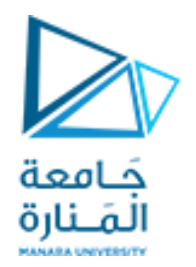

and is usually measured in seconds (s). The reciprocal of the period is the number of cycles executed in one second and is called the frequency

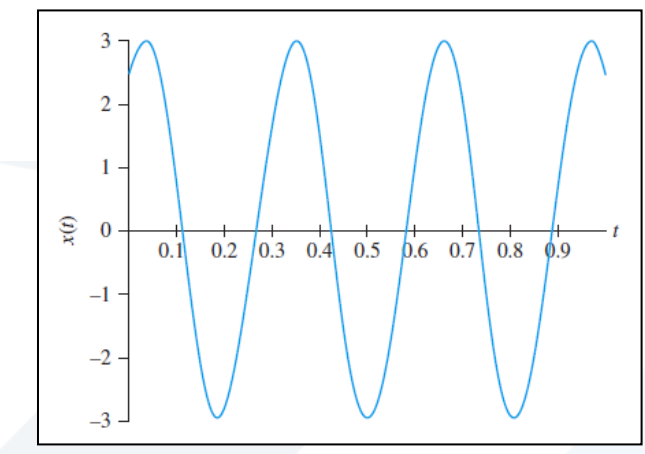

Thus,  $\omega$  is the circular frequency measured in rad/s. The frequency also may be expressed in term of revolutions per minute (rpm) by noting that one revolution is the same as one cycle and there are 60 s in one minute,

$$
\omega \text{ rpm} = (\omega \text{ rad/s}) \left( \frac{1 \text{ rev}}{2\pi \text{ rad}} \right) \left( \frac{60 \text{ s}}{1 \text{ min}} \right)
$$

 $\phi$  is the phase angle

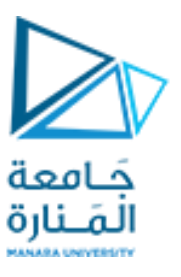

# **Example**

The response of a system is given by

 $x(t) = 0.003 \cos(30t) + 0.004 \sin(30t)$  m

Determine (a) the amplitude of motion, (b) the period of motion, (c) the frequency in Hz, (d) the frequency in rpm, (e) the phase angle, and (f) the response in the form of Equation  $x(t) = X\sin(\omega t + \phi)$ 

# **Solution**

```
(a) The amplitude is given by
```

$$
X = \sqrt{0.003^2 + 0.004^2} \text{ m} = 0.005 \text{ m}
$$

(b) The period of motion is

$$
T = \frac{2\pi}{30} \, \text{s} = 0.209 \, \text{s}
$$

(c) The frequency in hertz is

$$
f = \frac{1}{T} = \frac{1}{0.209 \text{ s}} = 4.77 \text{ Hz}
$$

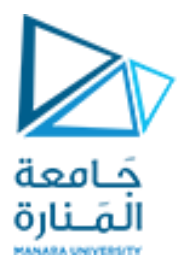

(d) The frequency in revolutions per minute is

$$
\omega = \left(30 \frac{\text{rad}}{\text{s}}\right) \left(\frac{1 \text{ rev}}{2\pi \text{ rad}}\right) \left(\frac{60 \text{ s}}{1 \text{ min}}\right) = 286.48 \text{ rpm}
$$

(e) The phase angle is

$$
\phi = \tan^{-1} \left( \frac{0.003}{0.004} \right) = 0.643 \text{ rad}
$$

(f) Written in the form of Equation, the response is  $x(t) = 0.005 \sin(30t + 0.643)$  m

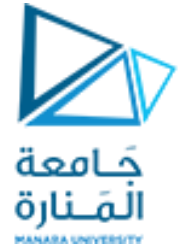

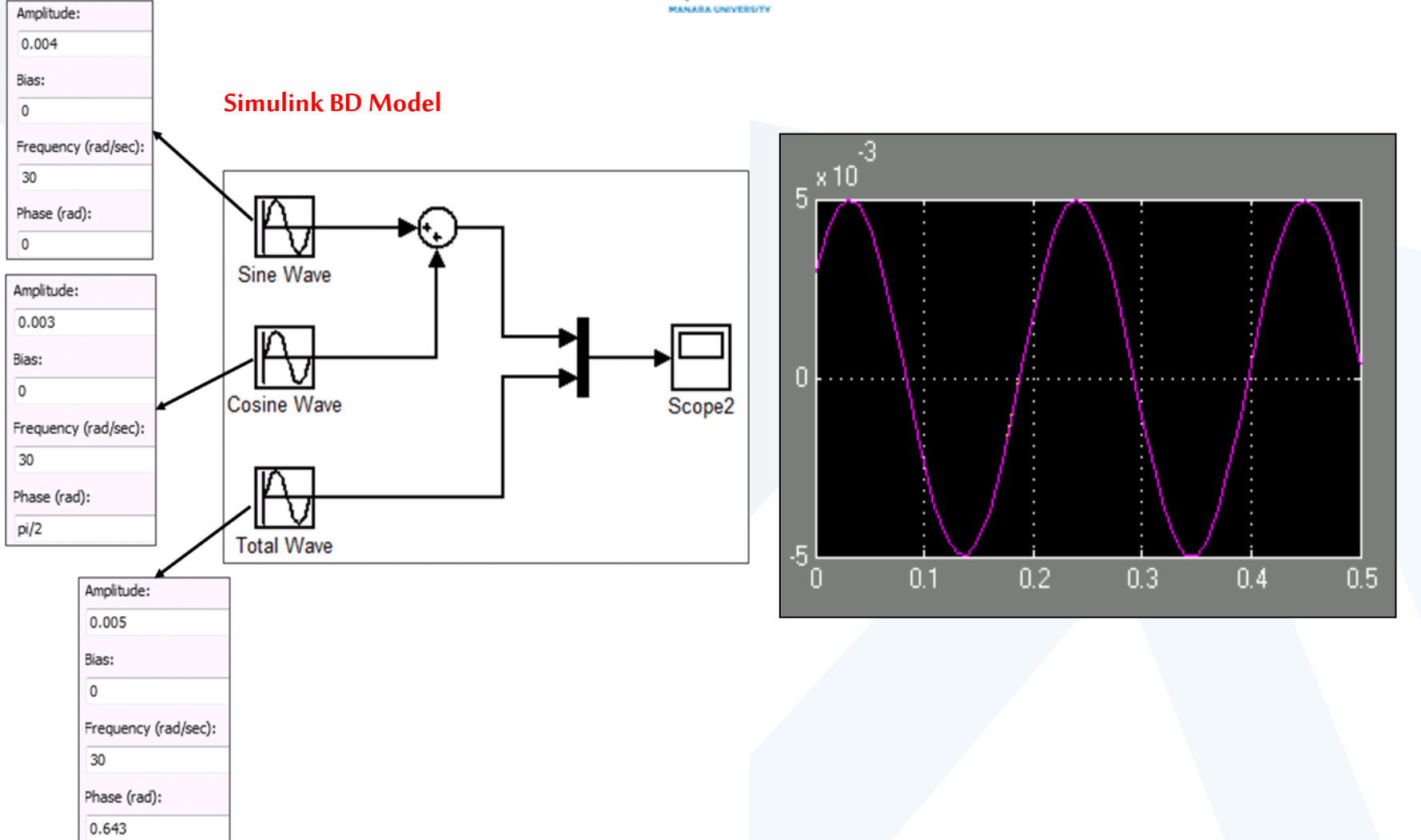

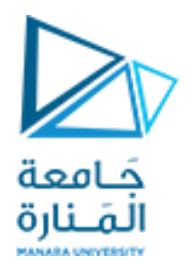

#### **Analysis with Matlab**

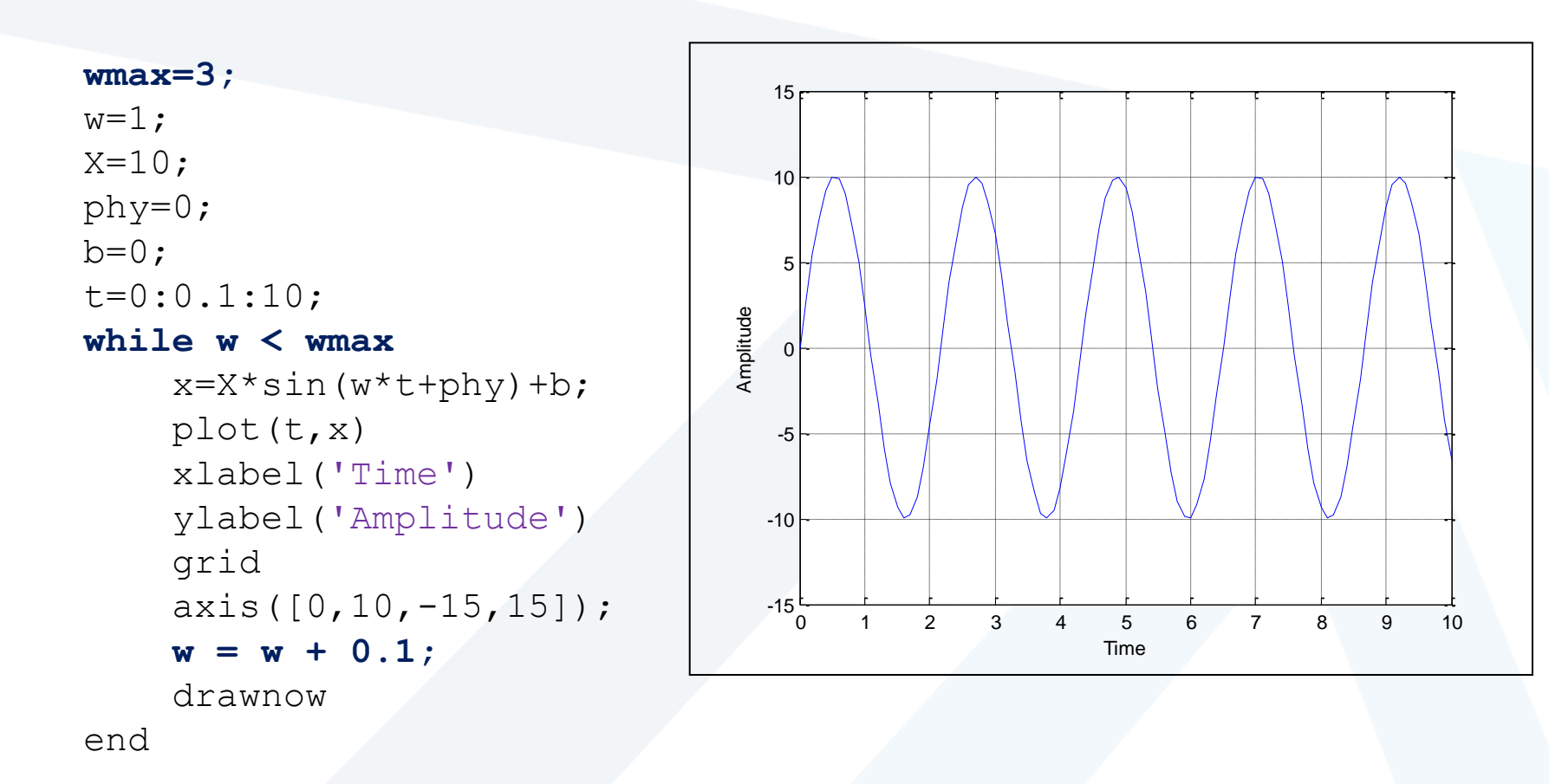

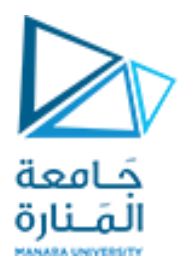

# **انتهت املحاضرة**